#### **BatchPhoto Enterprise Crack With Registration Code For PC**

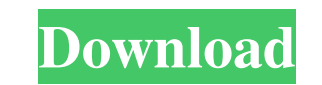

## **BatchPhoto Enterprise Crack+ PC/Windows**

Download and try our FREE software now, choose your image and press 'Convert to JPG/BMP/PNG/EPS/TGA/UYVY/SV2/JPX/BMPX/BMPX/BMPX/2/TXT' The most important photos in your life stay with you forever. So why should you have ol make up the best photo books with old photos from your collection. It can be done with a lot of professional photo editing effects for the most important part of the photo - the background. \* Don't hesitate to use your gra Crop and resize your photo \* Rotate your photo. flip your photo vertically or horizontally \* Special photo effects With Batch Photo you can: \* Save old photos in several formats \* Set background \* Crop your photos horizont UYVY, SV2, JPX, BMPX and BMPX2 formats This software includes a free trial version, but it can be removed after registration. Documentation is available online. \*\*\* COMPATIBILITY \*\*\* MyPhotos. some settings and photos can' for PhotoLounge, Can't adjust the layout and save setting. Shutterfly - This software will have the default photo book settings. That's all! If you find Batch Photo Free trial useful, please buy it, and it's for you! List

#### **BatchPhoto Enterprise Download**

BatchPhoto is the perfect software tool for anyone who likes to process a large number of images at the same time. You can resize, crop and rotate them and even perform some image editing. To make your job easier, you can preset effects and get a completely different look on every photo. The result is as good as the original picture. You can even create your own custom effects by combining existing ones, add special effects, crop, resize, r images to black and white. All in one place. With a single click. BatchPhoto is able to resize, crop, rotate, flip, or send multiple images to multiple destinations. You can create multiple thumbnails, change the name, and trying to export a large number of photos quickly, then BatchPhoto is the best choice. Features Include: · Slideshow Maker · Batch image renaming and re-name · Batch image resizing · Batch image Web publishing · Batch imag image merging · Batch image conversion · Batch image resizing · Batch image editing · Batch image merging · Batch image conversion · Batch image Web publishing · Batch image filleting · Batch image conversion · Batch image image Web publishing 6a5afdab4c

## **BatchPhoto Enterprise Activation Free PC/Windows**

Travel Photography Assignment Help Service Assignment Help for Travel Photography Students from Professional & Experienced Tutors: Students Assignment Help Australia has several years of experience in research related fiel in the subjects and can be used for the preparation of any university level thesis or dissertation. Our academic assignment help specialists are trained to cover complete research topics and are equipped with the skills to avail the benefits of getting their research work as per the expectations of the university. Just like any other assignment, your travel assignment is also an important part of your university or college's course work. In facing this issue and want to get their travel assignment done on time. Students Assignment Help Australia ensures to provide you travel assignment help without any additional charges. There is no hidden cost or any additi of marks gets reduced and finally results in getting the lowest rank. Our primary motive is to assist you and help you to complete your travel assignment in a timely manner so that you can get good grades. Let's face the f the same industry for a number of years and are now able to deliver quality work at very fair rates. Our experience of dealing with different academic assignments has made us well aware of the flaws in the assignment work student's requirements and provide them only authentic travel assignment work. We will do the following: Submission of travel assignment work on time Delivery of the assignment work in PDF format Help in editing and

### **What's New In BatchPhoto Enterprise?**

Bits&Coffee Photo Batch and conversion application to batch resize, rotate, adjust and apply various image filters to multiple images. It is designed to optimize photo process time and save your paper. Supports various ima which every other image manipulation program is judged. In a market where it seems every month another robust image editing program emerges, it is comforting to know that the original still holds its remarkable position. A professionals. The first half of this book is a collection of 32 incredibly useful tutorials about all of the core features of Photoshop CS3. The first 11 tutorials deal with layers, and each section has a number of tutori different ways in which you can group and lay out layers so that they can be easily modified. The second half of the book covers the key features of Photoshop CS3, including layers, filters, the crop tool, rulers and guide available on the internet. This is a folder-management system that is easy to use and brings extra functionality to the user's everyday Windows operation. Once the main window is opened, the user's presented with a detaile On each folder are a number of tabs that can be used to set the folder's properties or to view the contents. Each tab shows only the information associated with the current selection, and the user can click tabs to move th

# **System Requirements For BatchPhoto Enterprise:**

OS: Windows 7/8/8.1/10 Processor: 1.2 GHz Core 2 Duo/AMD Athlon 64 X2 RAM: 2 GB Graphics Card: Nvidia GeForce 8600 / ATI Radeon HD 2600 DirectX: 9.0 Network: Broadband Internet connection Hard Drive: 15 GB available space

[https://desifaceup.in/upload/files/2022/06/lLg8VDeXxvhhQtYkcDQT\\_08\\_71a35193b95485493bbf184ab5a11e27\\_file.pdf](https://desifaceup.in/upload/files/2022/06/lLg8VDeXxvhhQtYkcDQT_08_71a35193b95485493bbf184ab5a11e27_file.pdf) <https://antoinevanaalst.com/wp-content/uploads/2022/06/waygarv.pdf> <https://smartsizebuildings.com/advert/backblaze-crack-free-x64/> <https://ozarkinstitute.oncospark.com/wp-content/uploads/2022/06/harosab.pdf> [https://kvmichocolates.com/wp-content/uploads/SBMAV\\_Disk\\_Cleaner\\_3264bit\\_2022.pdf](https://kvmichocolates.com/wp-content/uploads/SBMAV_Disk_Cleaner_3264bit_2022.pdf) <http://pantogo.org/wp-content/uploads/2022/06/BasketballSketch.pdf> <https://prelifestyles.com/wp-content/uploads/2022/06/lavdequ.pdf> [https://facenock.com/upload/files/2022/06/otJfdZWbCPvNAIe2OPab\\_08\\_71a35193b95485493bbf184ab5a11e27\\_file.pdf](https://facenock.com/upload/files/2022/06/otJfdZWbCPvNAIe2OPab_08_71a35193b95485493bbf184ab5a11e27_file.pdf) <https://energizium.com/wp-content/uploads/2022/06/darfavo.pdf> <https://lalinea100x100.com/wp-content/uploads/2022/06/jehnare.pdf>